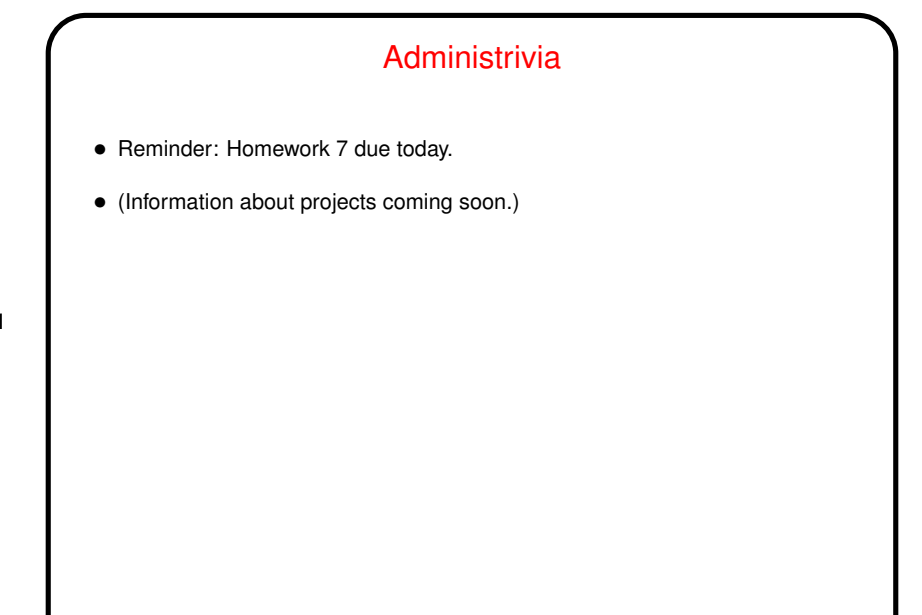

**Slide 1**

## Minute Essay From Last Lecture

• Most people used Web-based interfaces such as TMail, and most seemed happy with them. One mentioned other Web-based interfaces as being not so good.

**Slide 2**

- But there were a few mentions of GUI programs, such as Thunderbird and Windows Mail (which according to its user here seems to be pretty bad at almost everything but has one nice feature, side-by-side displays of "both inboxes"(?).)
- $\bullet$  And there was a mutt user, who likes that it's lightweight and can run even over a text-only connection.

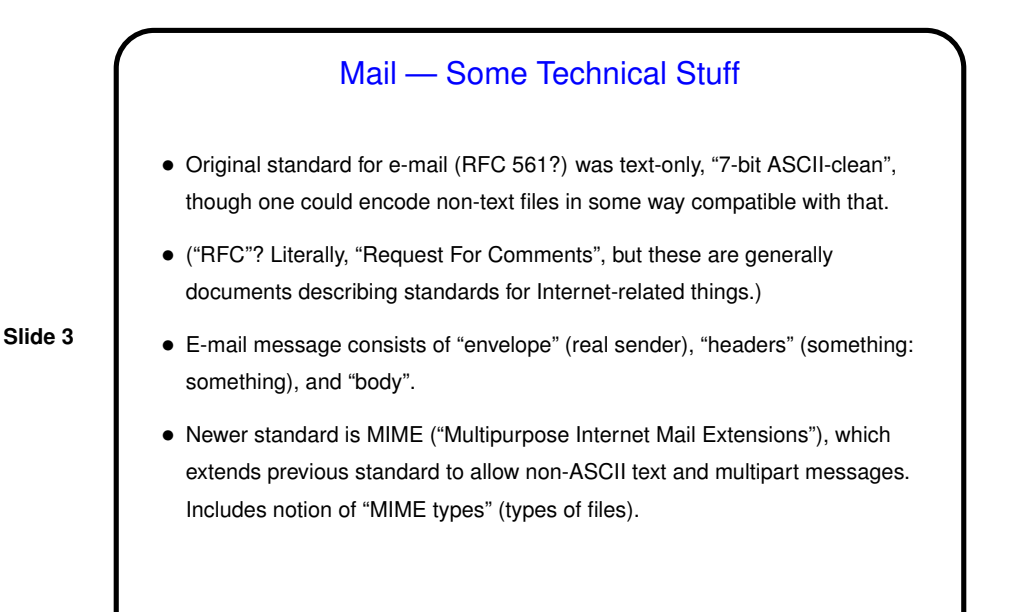

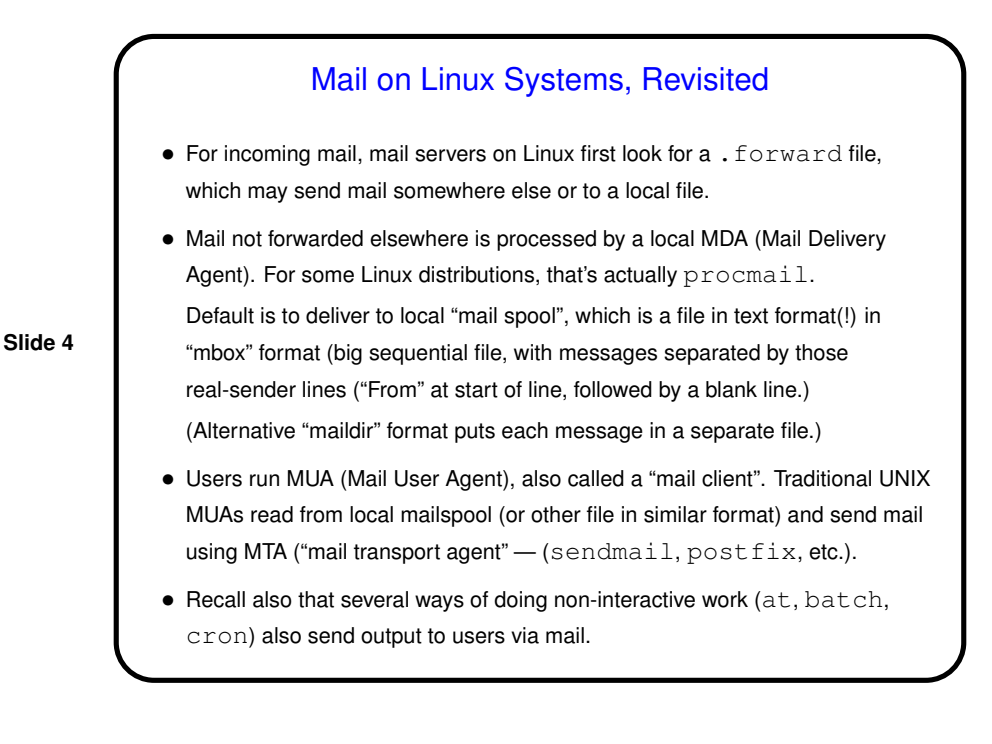

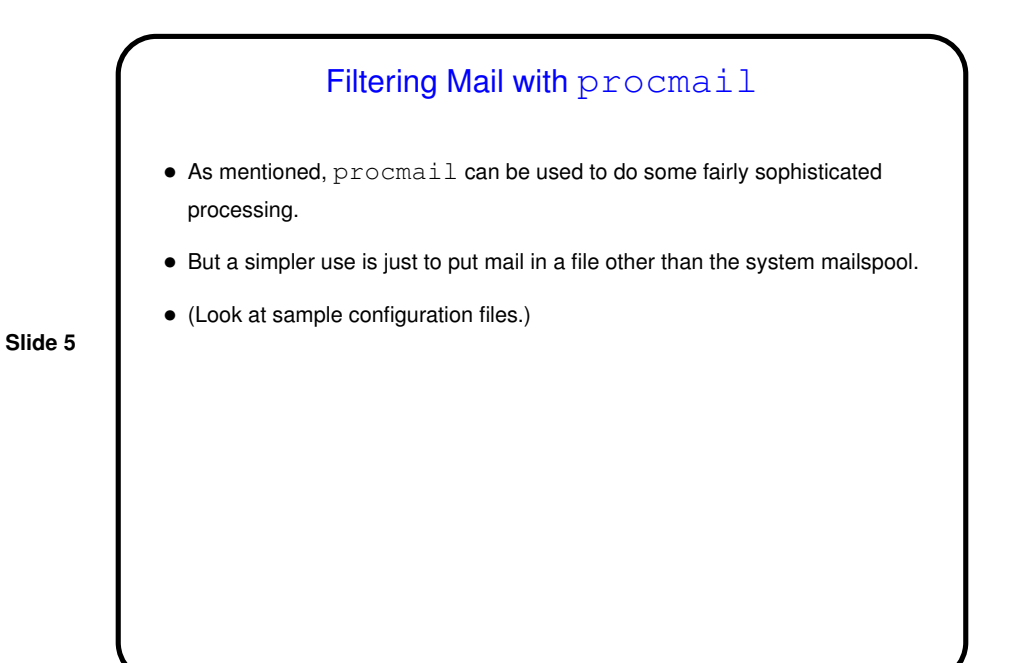

## Spam Filtering — spamassassin • spamassassin looks at mail messages and assigns them a "score" meaning how likely it thinks they are to be junk. If higher than some threshold value (configurable), program flags as "spam" (usually rewriting the Subject line). • Can configure system to route all incoming mail through this program, or individual users can do so via procmail. • (Look at sample configuration file.)

**Slide 6**

## Mail Clients

- "Mail clients" include Web interfaces, graphical programs (Thunderbird, Windows Mail, Apple Mail, etc.), and text-mode programs (mail, mutt).
- Most that aren't Web-based can read from local mail spool. Most these days also can read from nonlocal mail server using POP and/or IMAP. Outgoing mail can be turned over to system MTA (mail, older versions of mutt), or mail client may send directly using SMTP, often to a non-local server.
- Most allow/require that you provide information about where mail is coming from (local file(s) or mail server) and how to deal with outgoing mail (e.g., name of server to use for outgoing mail).

mutt Revisited • As mentioned, *highly* configurable, though sometimes it takes some tinkering to get things set up just so. • By default, reads from and writes to local files and uses local MTA. But can also configure to read from POP or IMAP server and (newer versions) use remote SMTP server for outgoing mail. • Uses an external editor to compose messages. Configurable. • Has built-in support for showing text ("pager") and maybe a few other MIME types. Uses external programs to display others, based on mime-types and "mailcap" configuration files. • (Look at sample configuration file(s).) • Online help via F1 (but that doesn't work if intercepted by GNOME etc. — but F2 should work too).

**Slide 7**

**Slide 8**

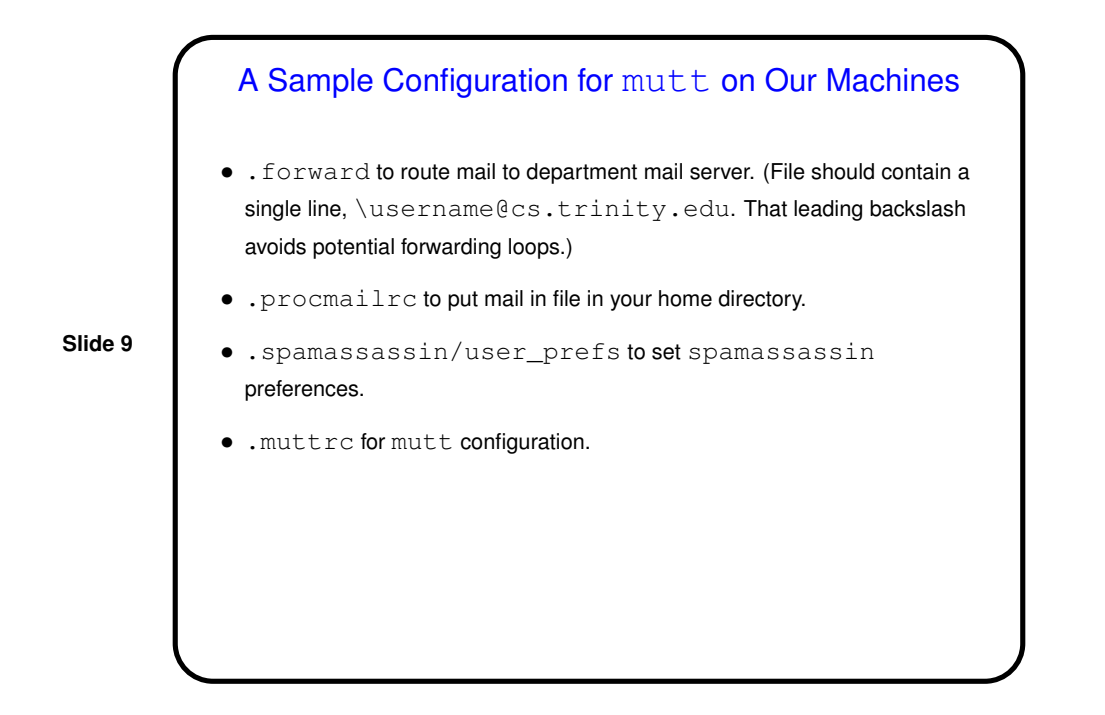

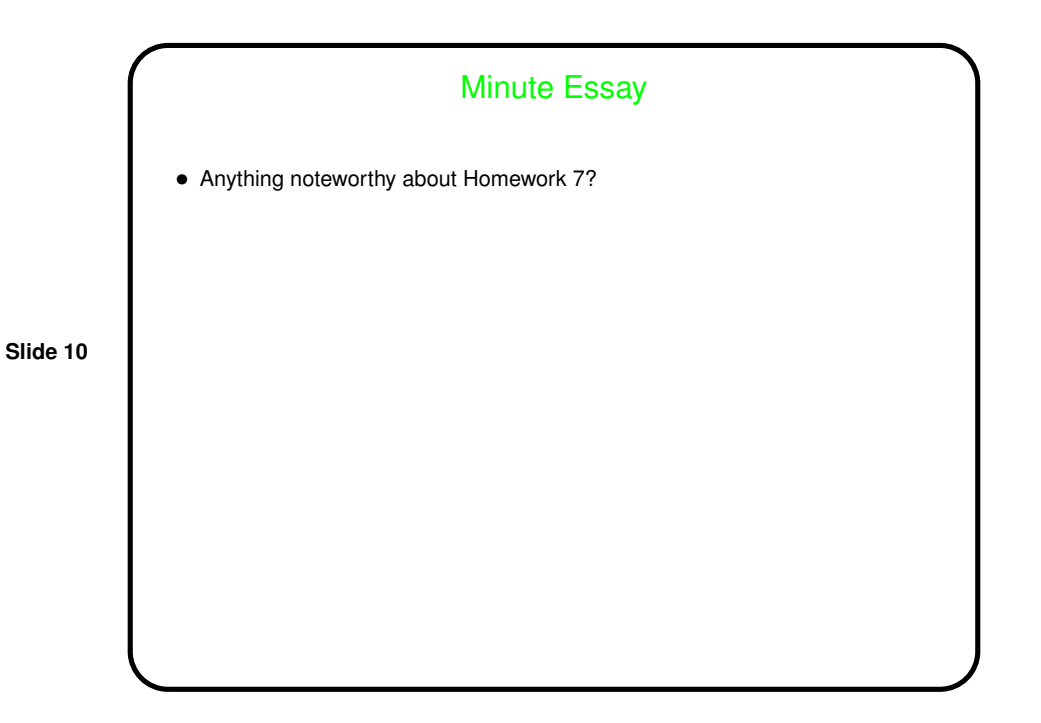